# **Rechenübungen Elektrochemie**

### Beispiel 1: Berechnen der Zellspannung eines Daniell Elementes mit c ≠ 1

Ein Daniell-Element wird als Batterie betrieben; die Konzentrationen der Lösungen in den beiden Halbzellen sind:

 $c(Cu^{2+}) = 0.35$  mol/l  $c(Zn^{2+}) = 0.91$  mol/l

Aus der elektrochemischen Spannungsreihe lässt sich ablesen:

$$
U_{\text{Zn/Zn}^{2+}} = -0.76 \text{ V}
$$

$$
U_{\text{Cu/Cu}^{2+}} = +0.35 \text{ V}
$$

### *Halbzellenreaktionen:*

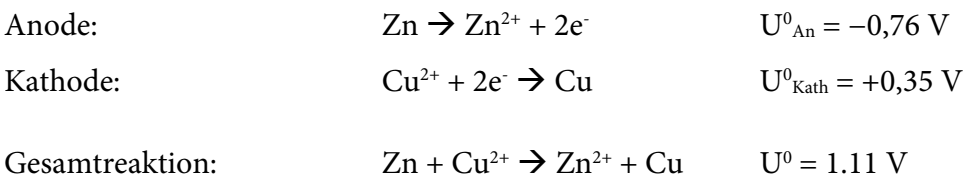

*Zusammenhang Spannung – Konzentrationen Nernst Gleichung* 

$$
U_z = U_0 + \frac{0.059V}{z} \cdot \log_{10}\left(\frac{\left(x_{Red,An}\right)^a \left(x_{Ox,Kath}\right)^b}{\left(x_{Ox,An}\right)^c \left(x_{Red,Kath}\right)^d}\right)
$$

$$
x = \frac{c}{c_0} \cdot \frac{p}{p_0} \left(\frac{a}{a_0}\right)
$$

## *<u>Umgang mit den "x" im log Term:</u>*

für jedes x kann man folgendes machen (mit  $U_0 - \frac{0.059 V}{\tau} \cdot \log_{10} (c_0) = U_0'$ *z* ):

$$
U_0 + \frac{0.059V}{z} \cdot \log_{10} \left(\frac{c}{c_0}\right) = U_0 + \frac{0.059V}{z} \cdot \log_{10} (c) - \frac{0.059V}{z} \cdot \log_{10} (c_0) = U_0' + \frac{0.059V}{z} \cdot \log_{10} (c)
$$

Daher lässt sich die Nernstgleichung auch schreiben als:

$$
U_{z} = U'_{0} + \frac{0.059V}{z} \cdot \log_{10}\left(\frac{(c_{Red,An})^{a}(c_{Ox, Kath})^{b}}{(c_{Ox,An})^{c}(c_{Red, Kath})^{d}}\right)
$$

*(…wobei wir dabei nun wissen, dass der Log-Term bereits einheitenlos ist und nur die Zahlenwerte der Konzentrationen einzusetzen sind.)* 

 $U_0^{\prime} \rightarrow$  aus Spannungsreihe:  $U_0^{\prime} = U_{0, \text{Kath}} - U_{0, \text{An}} = 0.35 \text{ V} - (-0.76 \text{ V}) = 1.11 \text{ V}$ 

2 Elektronen pro Formelumsatz $\Rightarrow$ z=2

Die x der reduzierten Formen sind die beiden Metalle  $\rightarrow$  beide x=1 da c = c<sub>0</sub> Außerdem sind alle stöch. Koeffizienten =1

#### *Einsetzen:*

$$
U_z = 1,11 V + \frac{0,059 V}{2} \cdot \log_{10} \frac{c_{Cu^{2+}}}{c_{Zn^{2+}}} = 1,11 V + \frac{0,059 V}{2} \cdot \log_{10} \frac{0,35 \text{ mol/l}}{0,91 \text{ mol/l}}
$$

 $U_z = 1,098$  V

Beispiel 2: Berechnen des Löslichkeitsprodukts von AgCl aus dem Standardpotential einer Ag/AgCl Elektrode

Berechnen Sie das Löslichkeitsprodukt von AgCl aus dem Standardpotential einer Ag/AgCl Elektrode:

+0,222 V bei c(Cl– ) = 1 mol/l

(Hinweis:  $LP = c(Ag^+) \cdot c(Cl^-)$ )

sog. Elektrode 2-ter Art:

Die Ag+ Konz. in der Lösung ist durch das Löslichkeitsprodukt eines schwer löslichen Salzes bestimmt.

Halbzellenreaktion:

$$
AgCl + e^- \overrightarrow{\longleftrightarrow} Ag + Cl^-
$$

Es wird sozusagen nicht Ag+ aus der Lösung abgeschieden sondern jenes aus dem Feststoff.

Eine Ag/AgCl Elektrode ist daher auch interpretierbar als Ag/Ag+ Elektrode mit c(Ag<sup>+</sup>)≠ 1.

Standardpotential der Ag/AgCl Elektrode  $\rightarrow$  bedeutet Messung vs. NHE  $\rightarrow$ Halbzellenreaktionen lauten:

Kathode:  $Ag^+ + e^- \longrightarrow Ag^0$   $U^0_{\text{Ag/Ag}^+} = +0,7998 \text{ V}$ Anode:  $H^+ + e^- \rightleftharpoons \frac{1}{2} H_2$   $U_{\text{NHE}}^0 = 0$  V

Gesamtreaktion:  $Ag^+ + \frac{1}{2}H_2 \rightleftarrows Ag^0 + H^+$ 

Nernst Gleichung:

$$
U_{z} = U_{0} + \frac{0.059V}{z} \cdot \log_{10}\left(\frac{\left(x_{Red,An}\right)^{a}\left(x_{Ox,Kath}\right)^{b}}{\left(x_{Ox,An}\right)^{c}\left(x_{Red,Kath}\right)^{d}}\right) = U_{0} + \frac{0.059V}{z} \cdot \log_{10}\left(\frac{\left(x_{H_{2}}\right)^{\frac{1}{2}} \cdot x_{A g^{+}}}{x_{H^{+}} \cdot x_{A g}}\right)
$$

 $x_{Ag} = 1$ ; für alle anderen gilt wie vorhin:

$$
x = \frac{c}{c_0} \frac{p}{p_0} \left( \frac{a}{a_0} \right)
$$

da  $c_0$ konstant ist  $\Rightarrow$  in den  $U_0$  bereits enthalten (Details siehe oben):

$$
U_z = U_0 + \frac{0.059V}{z} \cdot \log_{10} \left( \frac{\left(p_{H_2}\right)^{\frac{1}{2}} \cdot c_{A g^+}}{c_{H^+}} \right)
$$

 $z=1$ ;  $p_{H2} = 1$ ;  $c_{H+} = 1$ ;  $U_0 = 0,7998$  V;  $U_z = 0,222$  V

$$
0,222V = 0,7998V + 0,059V \cdot \log_{10} \left( c_{A g^{+}} \right)
$$

auf  $c_{\rm Ag+}$ umformen:

$$
c_{A g^{+}} = 10^{-\frac{0.222 - 0.7998}{0.059}} = 1.6 \cdot 10^{-10} mol/l
$$

# **Löslichkeitsprodukt:**

$$
LP = c_{Ag^{+}} \cdot c_{CT} = 1.6 \cdot 10^{-10} \, mol / l \cdot 1 \, mol / l = \frac{1.6 \cdot 10^{-10} \, mol^{2} / l^{2}}{1.6 \cdot 10^{-10} \, mol^{2} / l^{2}}
$$

Beispiel 3 – Temperaturabhängigkeit der Spannung einer SOFC:

Nochmal kurze Wiederholung:

Warum ist die Spannung einer SOFC überhaupt T-abhängig?

$$
-z \cdot F \cdot U_z = \Delta_R G
$$

 $\Delta_{p} G = \Delta_{p} H - T \cdot \Delta_{p} S$ 

sollte somit linear mit T abhängig sein

Reaktionsgleichung: 2 H<sub>2</sub> + O<sub>2</sub>  $\longrightarrow$  2 H<sub>2</sub>O

Thermodynamische Daten sind tabelliert – z.B. http://webbook.nist.gov/chemistry/

### *Berechnung:*

• H<sup>0</sup> und S<sup>0</sup> der Reaktionspartner auslesen  $\rightarrow \Delta_R H$  und  $\Delta_R S$  berechnen:

$$
\Delta_R H = 2 \cdot H_{298}^0(H_2O) - \left(H_{298}^0(O_2) + 2 \cdot H_{298}^0(H_2)\right) = 2 \cdot (-241830) - (0 + 2 \cdot 0)
$$
  
= -483652 Jmol<sup>-1</sup>

$$
\Delta_R S = 2 \cdot S_{298}^0 (H_2 O) - (S_{298}^0 (O_2) + 2 \cdot S_{298}^0 (H_2))
$$
  
= 2 \cdot (130,68) - (205,15 + 2 \cdot 188,84) = - 88,83 Jmol<sup>-1</sup>K<sup>-1</sup>

- $\Delta_{\rm R}$ G für verschiedene T ausrechnen  $\rightarrow$  siehe Excel-Sheet
- Uz für die verschiedenen T berechnen

**ABER:** Δ<sub>R</sub>H und Δ<sub>R</sub>S  $\rightarrow$  aufgrund der Temperaturabhängigkeit der Wärmekapazität der beteiligten Gase **TEMPERATURABHÄNGIG !!!** 

Auf NIST-webbook gibt es allerding auch diese Daten  $\rightarrow$  "Shomate Equation"  $\rightarrow$  ist für alle drei Gase gleich, nur andere Koeffizienten:

$$
H^{0} - H_{298.15}^{0} = A \cdot t + B \cdot \frac{t^{2}}{2} + C \cdot \frac{t^{3}}{3} + D \cdot \frac{t^{4}}{4} - \frac{E}{t} + F - H
$$

$$
S^{0} = A \cdot ln(t) + B \cdot t + C \cdot \frac{t^{2}}{2} + D \cdot \frac{t^{3}}{3} - \frac{E}{2 \cdot t^{2}} + G
$$
beide mit t=T/1000

Koeffizienten aus Webbook und Temp.  $\rightarrow$ einsetzen (Achtung richtigen Gültigkeitsbereich verwenden  $\rightarrow$ typische SOFC wird bei 700 – 1000 °C betrieben

Ergebnisse vergleichen  $\rightarrow$  Excel-Sheet